## **BAYLOR UNIVERSITY**

## **REQUEST FOR PAID BEREAVEMENT LEAVE BU-PP 401A**

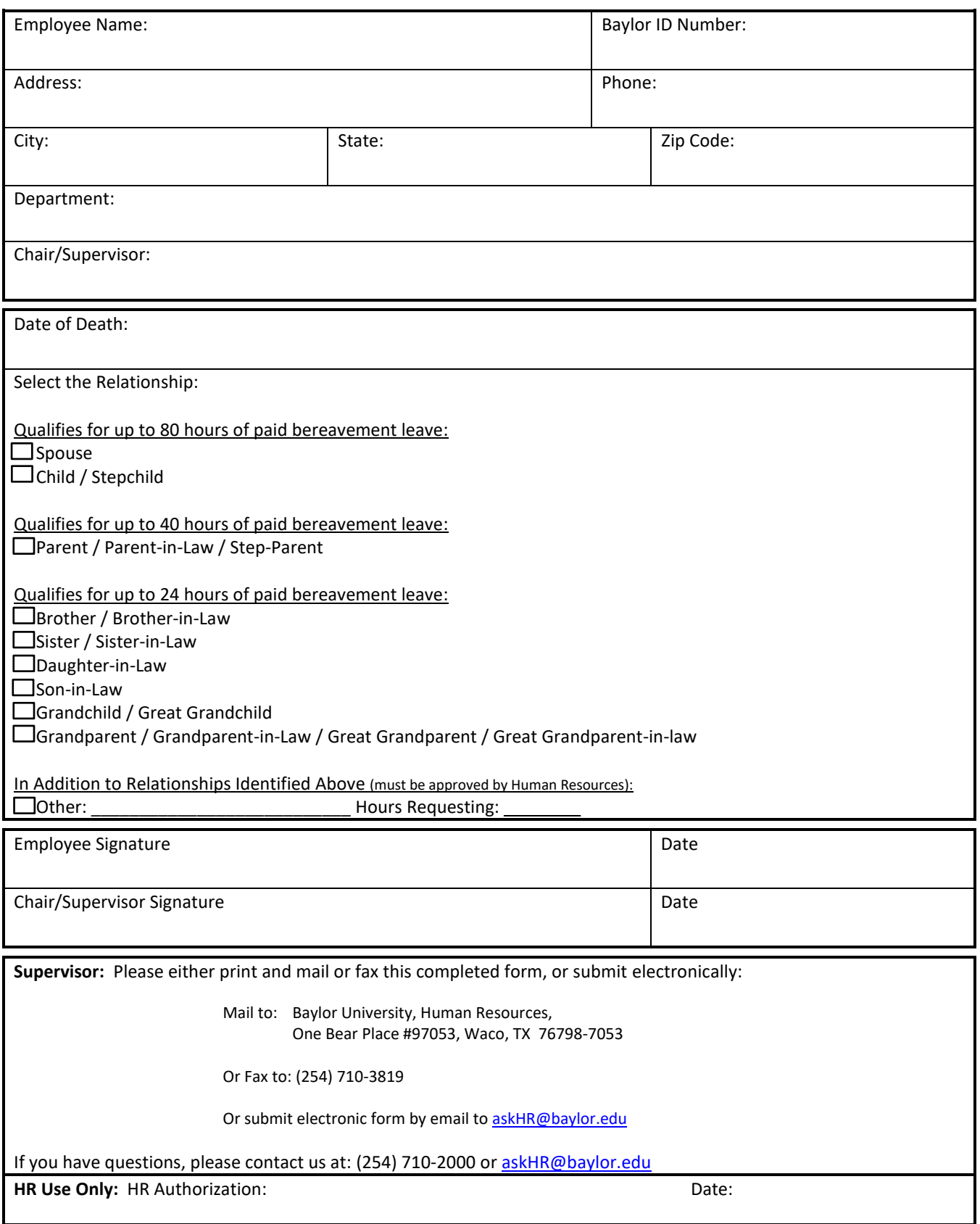